## ДЕПАРТАМЕНТ ОБРАЗОВАНИЯ, НАУКИ И МОЛОДЕЖНОЙ ПОЛИТИКИ ВОРОНЕЖСКОЙ ОБЛАСТИ

ГОСУДАРСТВЕННОЕ АВТОНОМНОЕ УЧРЕЖДЕНИЕ ДОПОЛНИТЕЛЬНОГО ОБРАЗОВАНИЯ ВОРОНЕЖСКОЙ ОБЛАСТИ «РЕГИОНАЛЬНЫЙ ЦЕНТР ВЫЯВЛЕНИЯ, ПОДДЕРЖКИ И РАЗВИТИЯ СПОСОБНОСТЕЙ И ТАЛАНТОВ У ДЕТЕЙ И МОЛОДЕЖИ «ОРИОН» (ГАУ ДО ВО «Региональный центр «Орион»)

РАССМОТРЕНО на заседании Экспертноо совета Директор ГАУ ДО ВО «Региональный центр «Орион» Протокол № 6 от 25 августа 2020 г.

## УТВЕРЖДАЮ

ГАУ ДО ВО «Региональный центр «Орион» \_\_\_\_\_\_\_\_\_\_\_\_\_\_\_\_Н.Н. Голева

## **«Космические системы»**

дополнительная общеобразовательная общеразвивающая программа

Направленность: естественнонаучная Профиль: космонавтика Тип программы: модифицированная Возраст участников программы: 12 – 18 лет Срок реализации программы: 144 часа Уровень освоения: базовый

> г. Воронеж 2020 г.

Дополнительная общеобразовательная общеразвивающая программа **«Космические системы»** предназначена для обучающихся, которые имеют начальные знания по физике, астрономии, космонавтике и заинтересованы в дальнейшем расширении своих практических навыков в данном направлении.

Обучающемуся предстоит познакомиться с основами разработки, проектирования, сборки, испытаний и эксплуатации космического аппарата.

**Актуальность** программы заключается в том, что она соответствует возрастным потребностям обучающихся и отвечает их личностным запросам. Данная программа направлена на практическое применение полученных знаний, что значительно расширяет навыки обучающихся, полученные в школе. Курс затрагивает проблемы производства и использования служебных систем космических аппаратов. Кроме того, в ходе реализации программы будут рассмотрены проблемы разработки программного обеспечения и оснащения при создании малых спутников, что отражает ее **новизну**.

**Цель:** изучить основы системного проектирования аппарата в целом и быстрое получение результата - работающего прототипа.

**Педагогическая целесообразность** программы состоит в том, что в процессе её реализации, обучающиеся овладевают знаниями, умениями и навыками, которые пригодятся не только в учебной деятельности, но и в повседневной жизни.

**Отличительной особенностью программы** является то, что особое внимание уделяется практическому применению полученных знаний, проектированию и изготовлению космических аппаратов.

Возраст: 12-18 лет.

Состав группы: постоянный, разновозрастный.

Форма занятий: индивидуально-групповая.

Количество занятий: 2 раза в неделю по 2 часа, занятие 45 минут.

К концу освоения дополнительной общеобразовательной общеразвивающей программы «Космические системы» обучающиеся приобретают умения и навыки, которые нельзя получить в школе.

К концу освоения программы учащиеся должны **знать:**

- механика космического полета
- динамика вращения твердого тела
- прикладная небесная механика
- теория гироскопических систем
- электромеханические устройства автоматики
- теория систем управления
- архитектура бортовых систем управления
- системное проектирование КА
- околоземная космическая среда
- программирование на Python
- твердотельное моделирование в программном комплексе KiCad, Компас и им подобных
- основы работы с 3D принтерами
- основы радиосвязи
- методы связи и протоколы передачи данных
- активные и пассивные системы ориентации и стабилизации
- основы испытаний космической техники
- бортовые комплексы управления космическими аппаратами
- проектирование программного обеспечения
- модели стоимости разработки космических систем
- экономика космической деятельности

Обучающиеся должны **уметь:**

- выполнять пошаговое тестирование всех бортовых приборов в составе макета, используя разработанное им «стендовое» ПО.
- тестировать «на столе» по заложенной программистом циклограмме работы;
- читать сборочные чертежи, электрические схемы, спецификации и перечни элементов.

## **Учебно-тематический план дополнительной общеразвивающей общеобразовательной программы «Органическая косметология»**

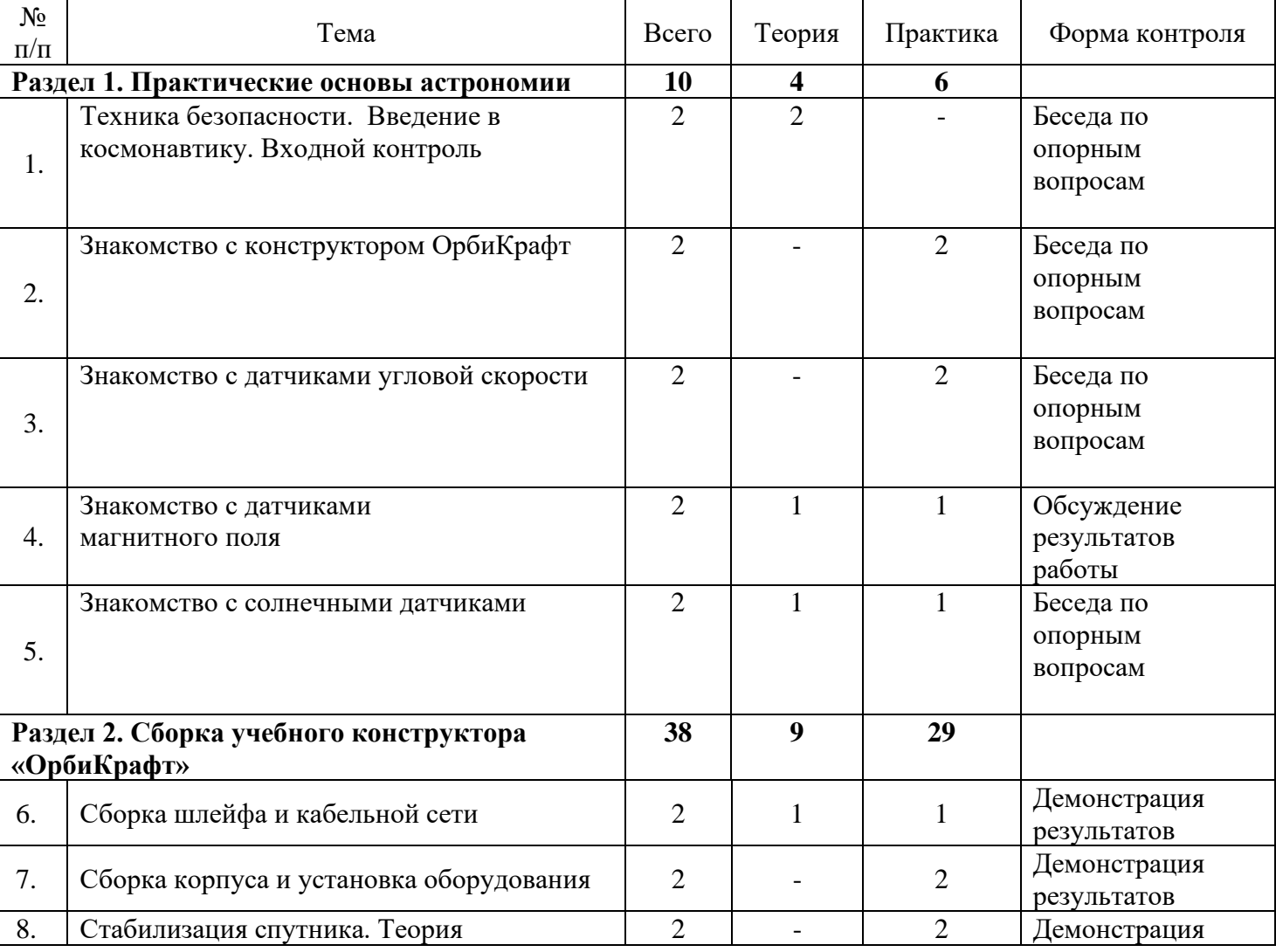

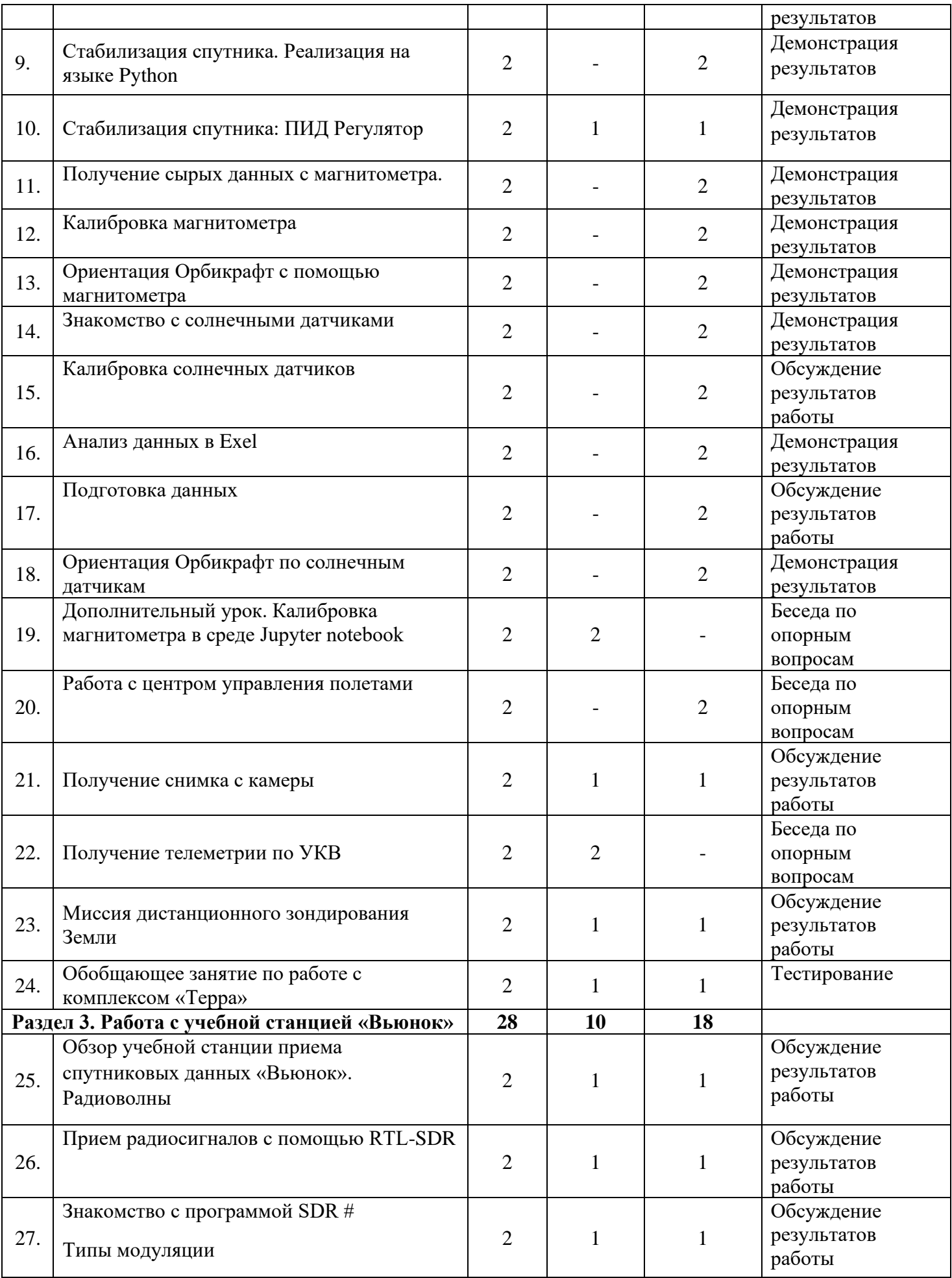

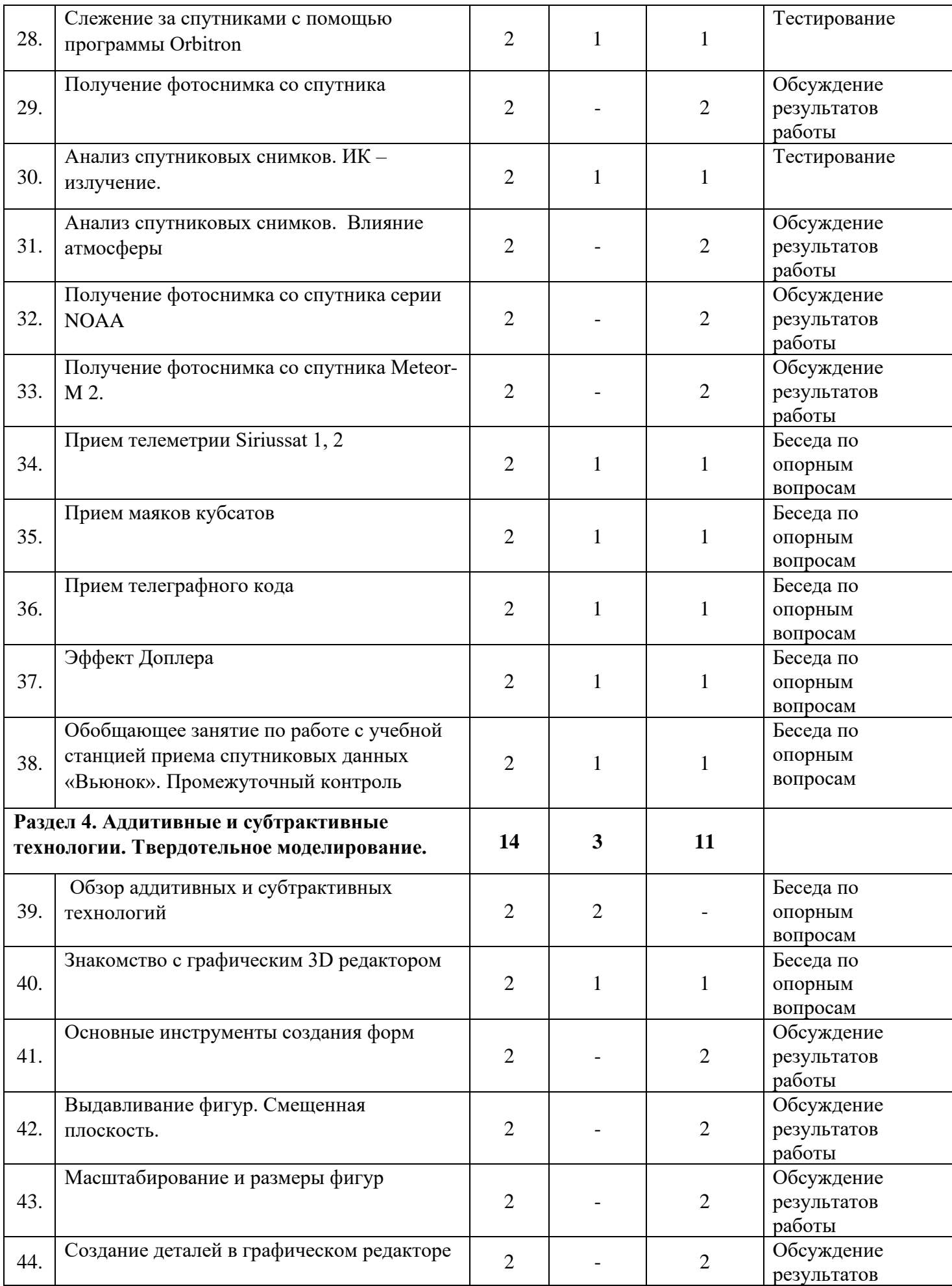

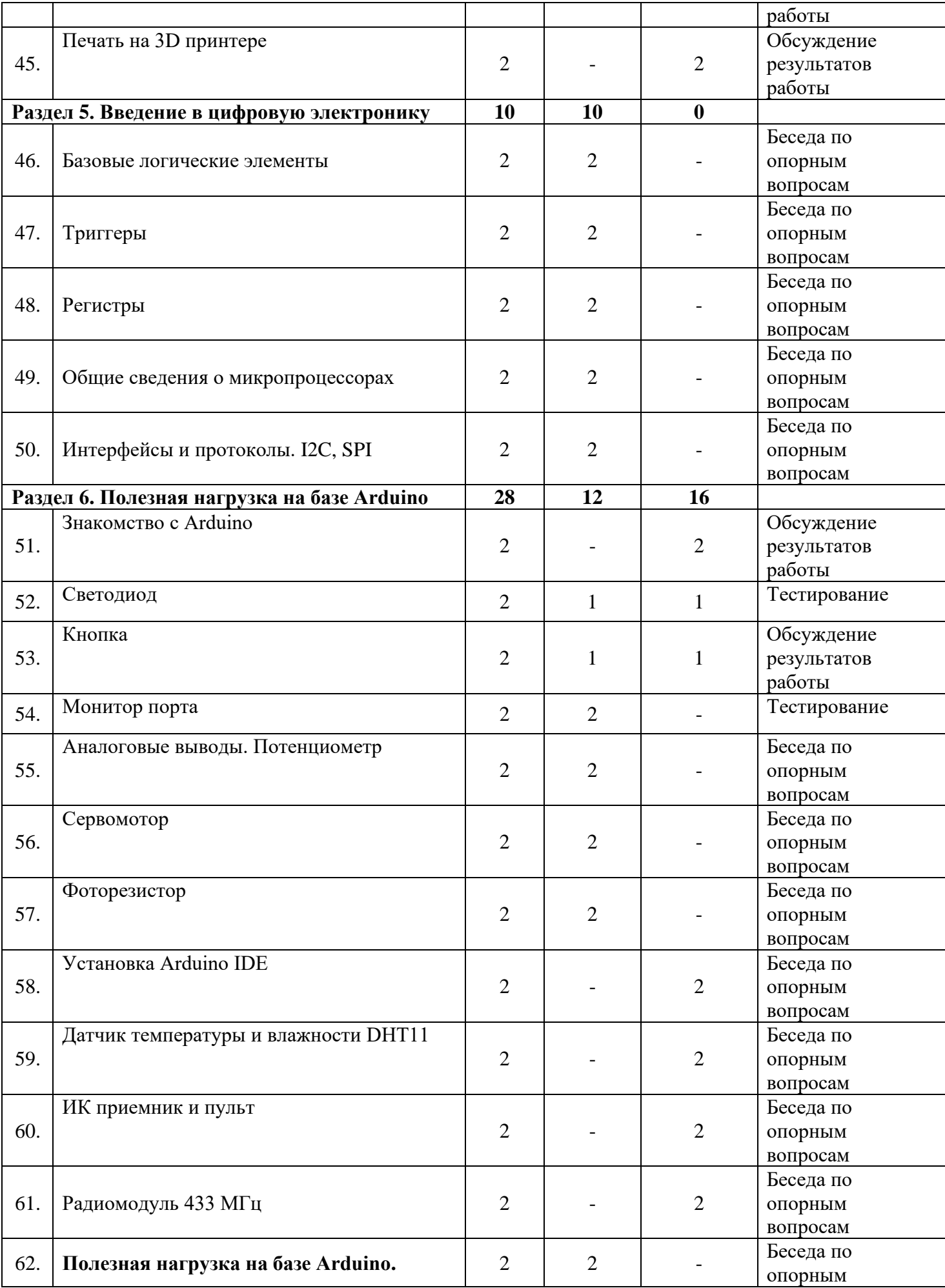

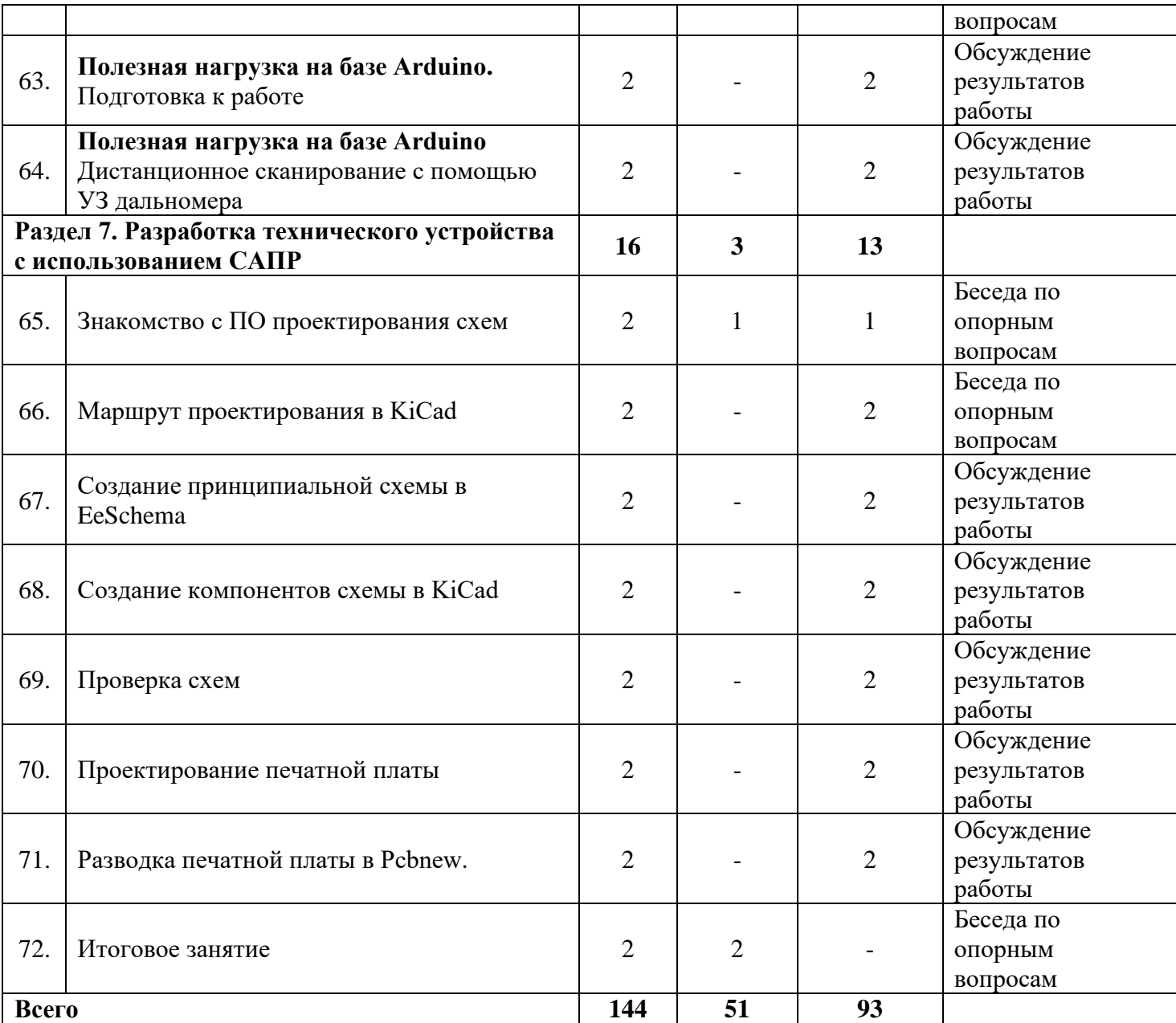